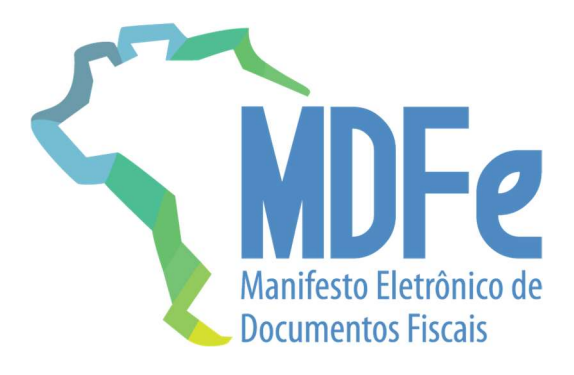

# Projeto Manifesto Eletrônico de Documentos Fiscais

Nota Técnica 2021.001

Adequação do Vale Pedágio e Ajustes nas RV

Versão 1.00 – janeiro de 2021

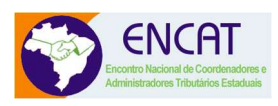

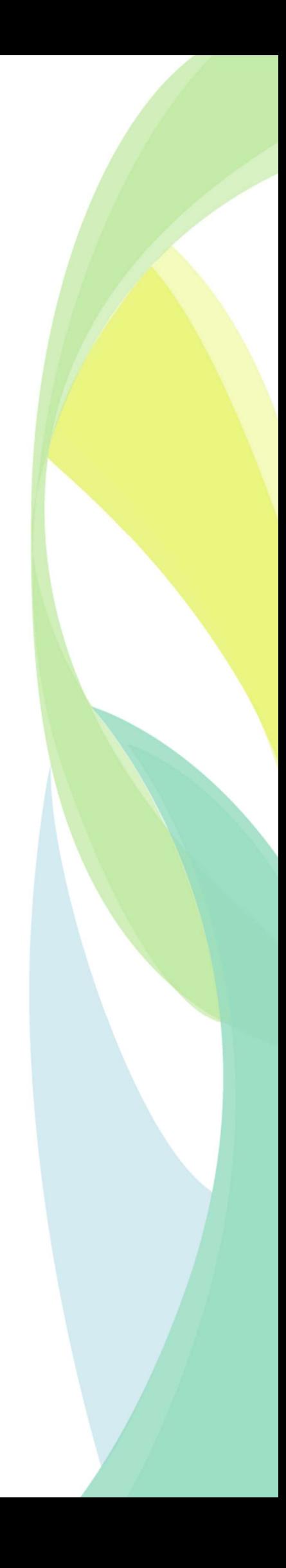

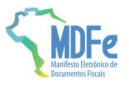

### **Sumário**

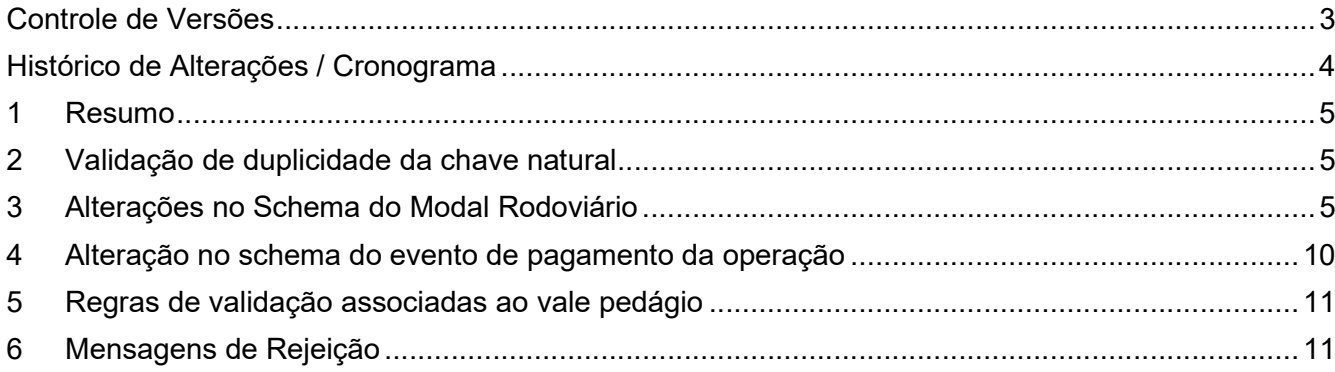

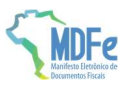

## Controle de Versões

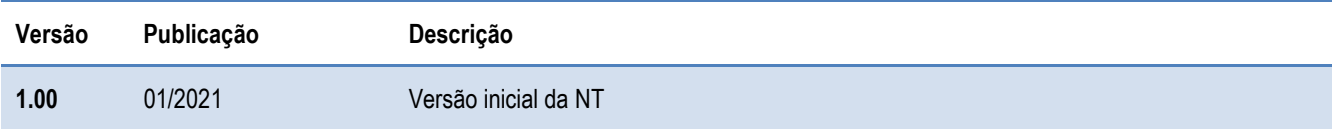

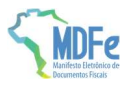

## Histórico de Alterações / Cronograma

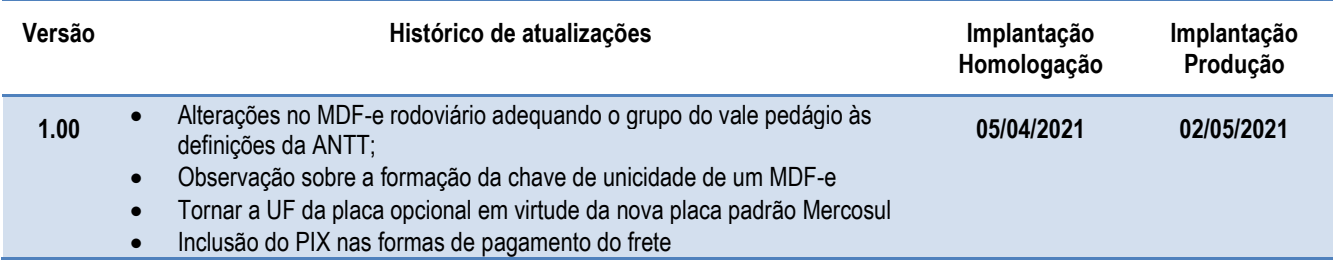

Observação: as regras de validação do vale pedágio ficam agendadas para entrar em produção em 07/06/2021

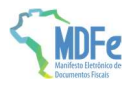

#### 1 Resumo

Esta Nota Técnica promove ajustes no leiaute do MDF-e do modal rodoviário adequando o grupo de informações do vale pedágio em acordo com a definição da Agência Nacional de Transportes Terrestres (ANTT).

Define a inclusão da chave do PIX como forma alternativa de recebimento do frete no modal rodoviário e no evento de pagamento do frete.

Também promove uma nota explicativa sobre a regra de validação da duplicidade de chaves de acesso visando padronizar o entendimento em todos os DF-e.

E por fim, o novo padrão de placas do Mercosul não traz mais no registro do licenciamento a informação da UF de emplacamento do veículo, tornando facultativo o preenchimento desse campo.

#### 2 Validação de duplicidade da chave natural

A Autorização do MDF-e prevê um ambiente centralizado de autorização, hospedado na SEFAZ Virtual Rio Grande do Sul (SVRS). Em um cenário de um banco de dados centralizado, a validação atual garante que um mesmo CNPJ/CPF, Modelo, Série e Número não sejam autorizados.

Prevendo a possibilidade futura de existirem múltiplos ambientes de autorização, faz-se necessário esclarecer que essa validação considera o ambiente de autorização para o qual o documento foi transmitido, identificado pela Forma de Emissão e endereço do serviço de recepção acionado.

Em caso de autorização da mesma numeração em sites distintos, cabe ao emitente tomar as providências em relação a duplicidade ou não do fato gerador representado pela numeração dos DF-e autorizados.

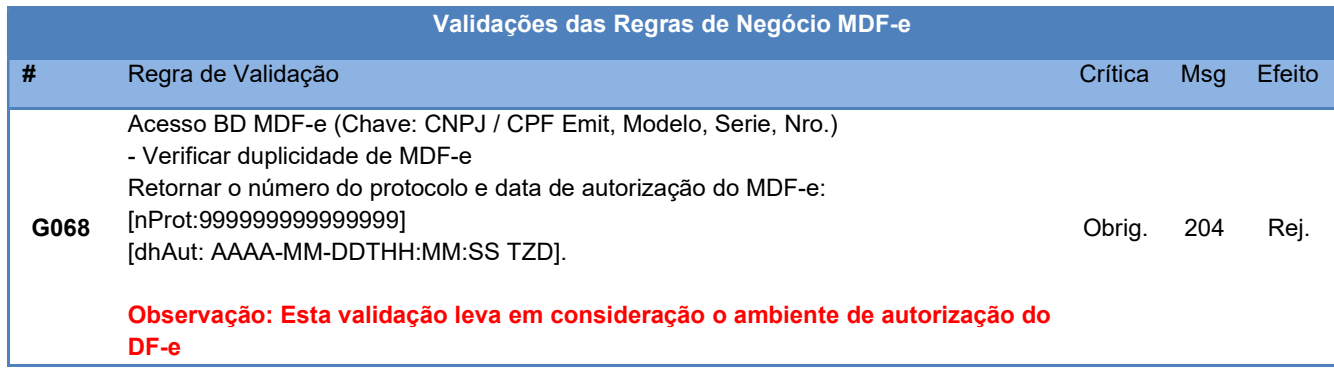

#### 3 Alterações no Schema do Modal Rodoviário

As tags incluídas e modificadas do modal Rodoviário estão marcadas na tabela abaixo.

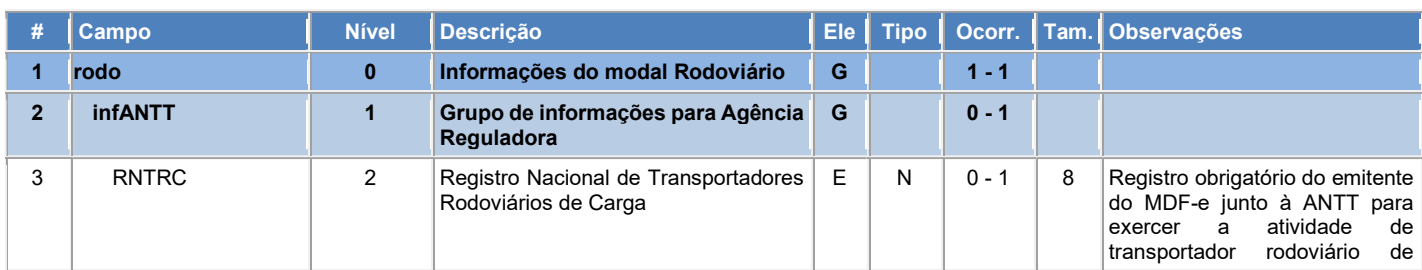

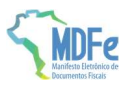

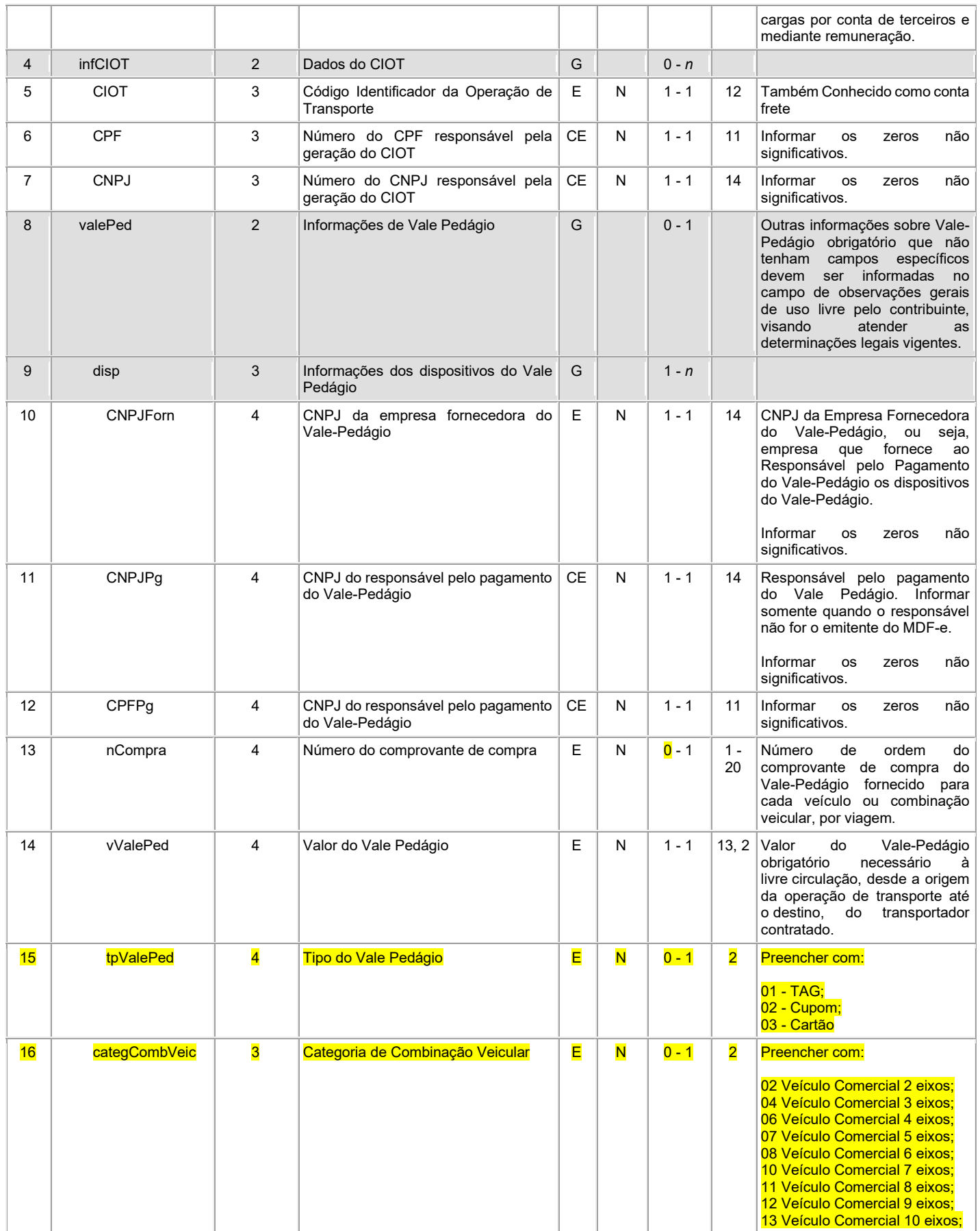

Projeto Manifesto Eletrônico de Documentos Fiscais NT 2021.001

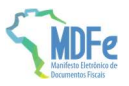

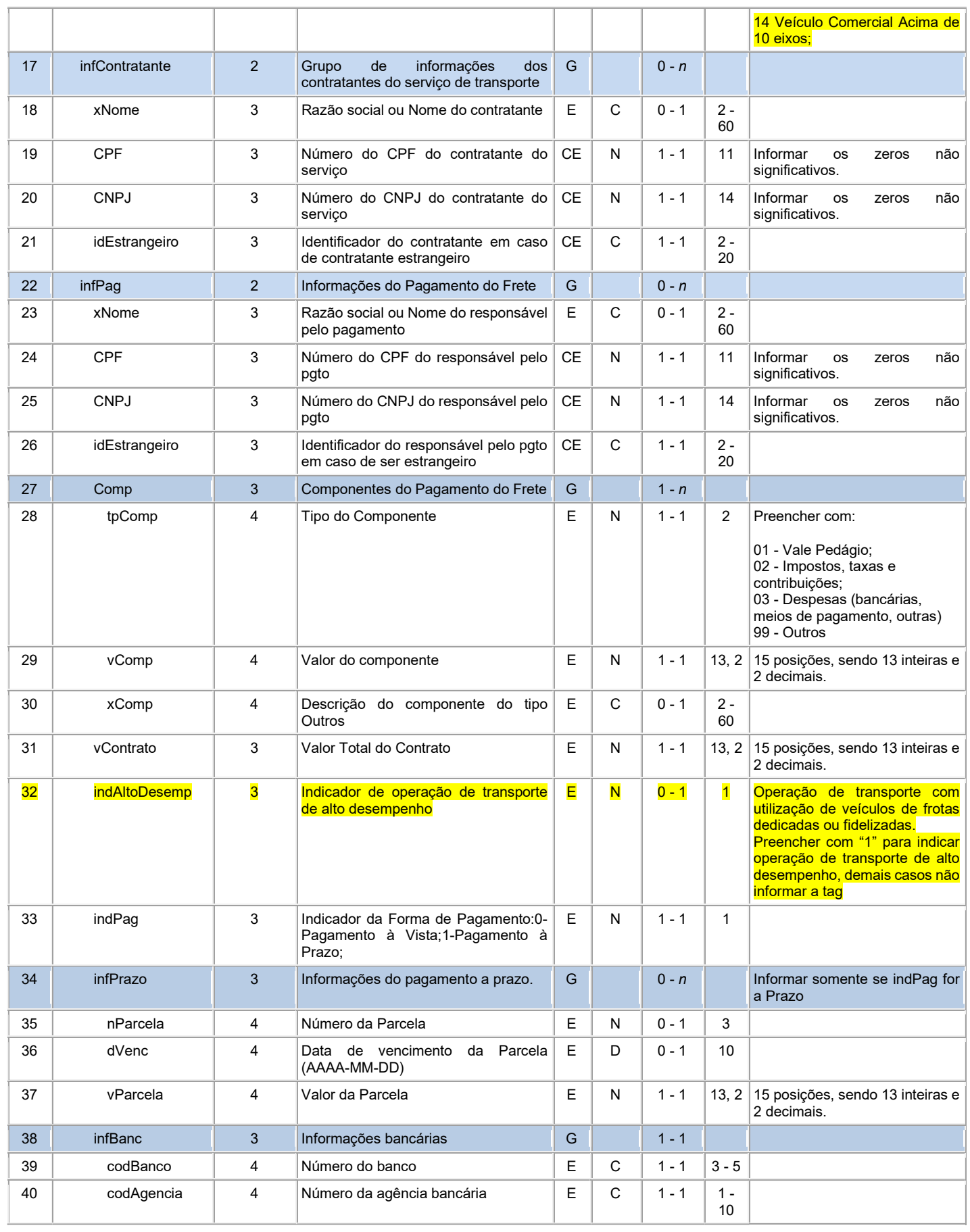

Projeto Manifesto Eletrônico de Documentos Fiscais NT 2021.001

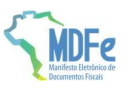

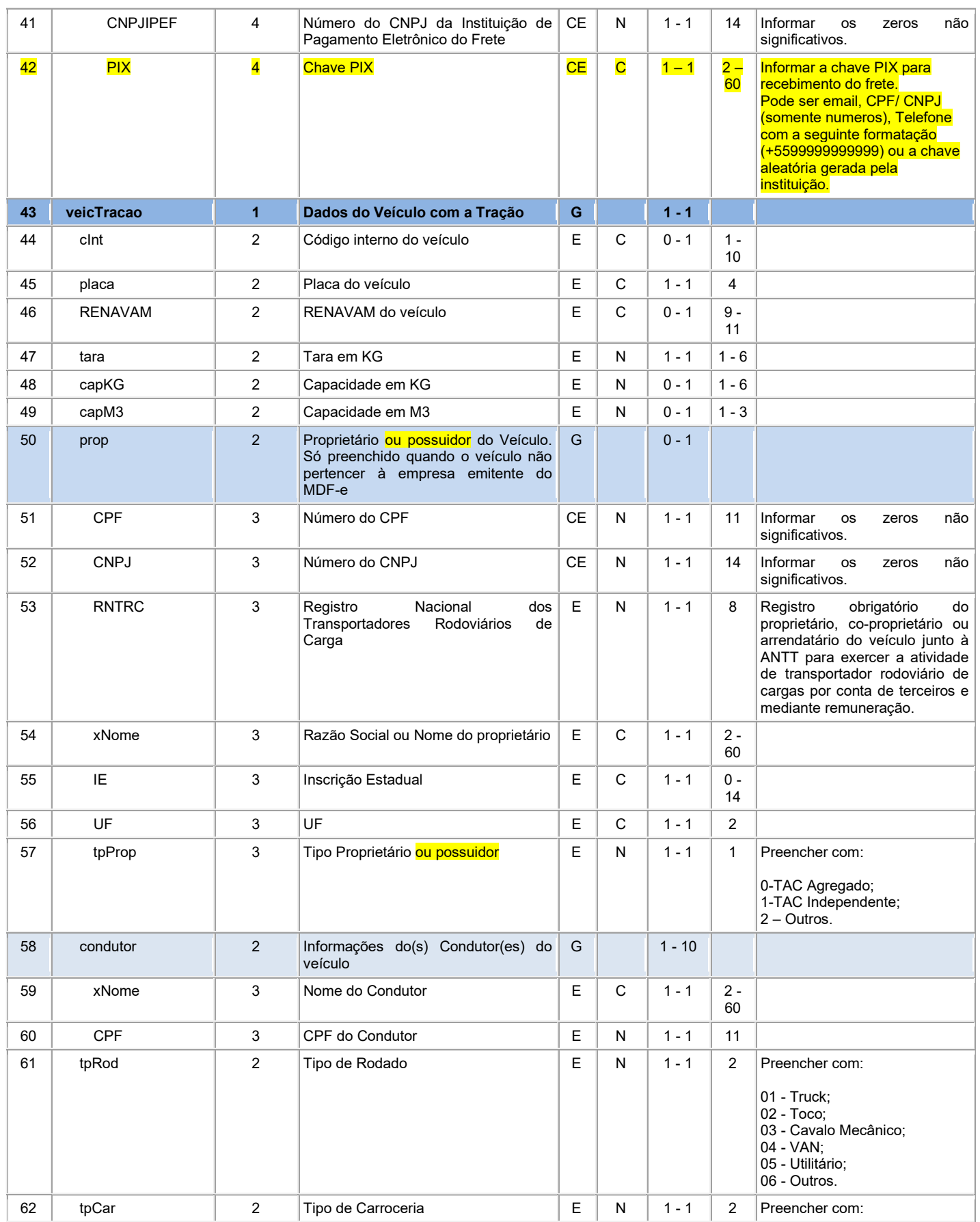

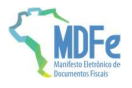

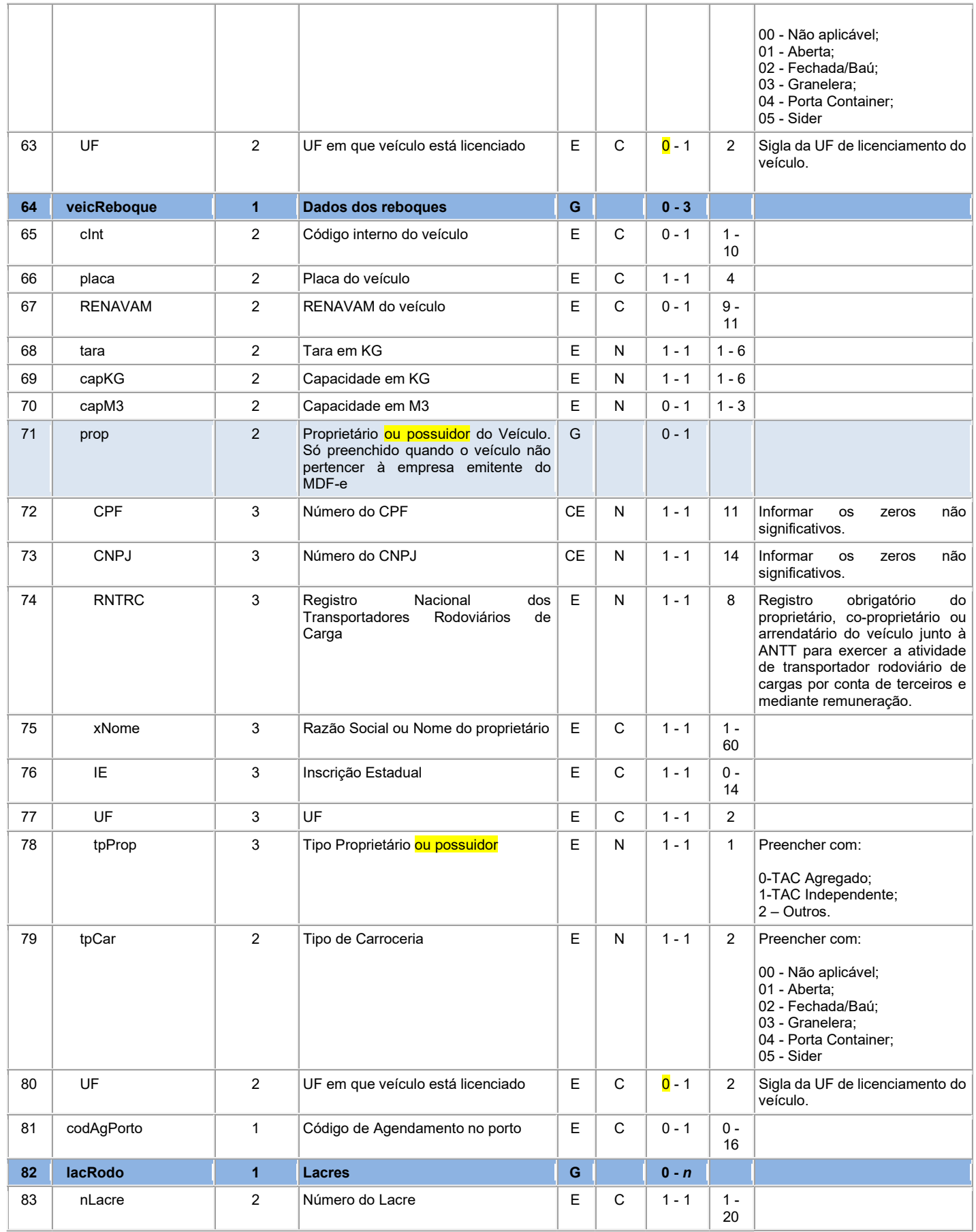

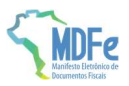

#### 4 Alteração no schema do evento de pagamento da operação

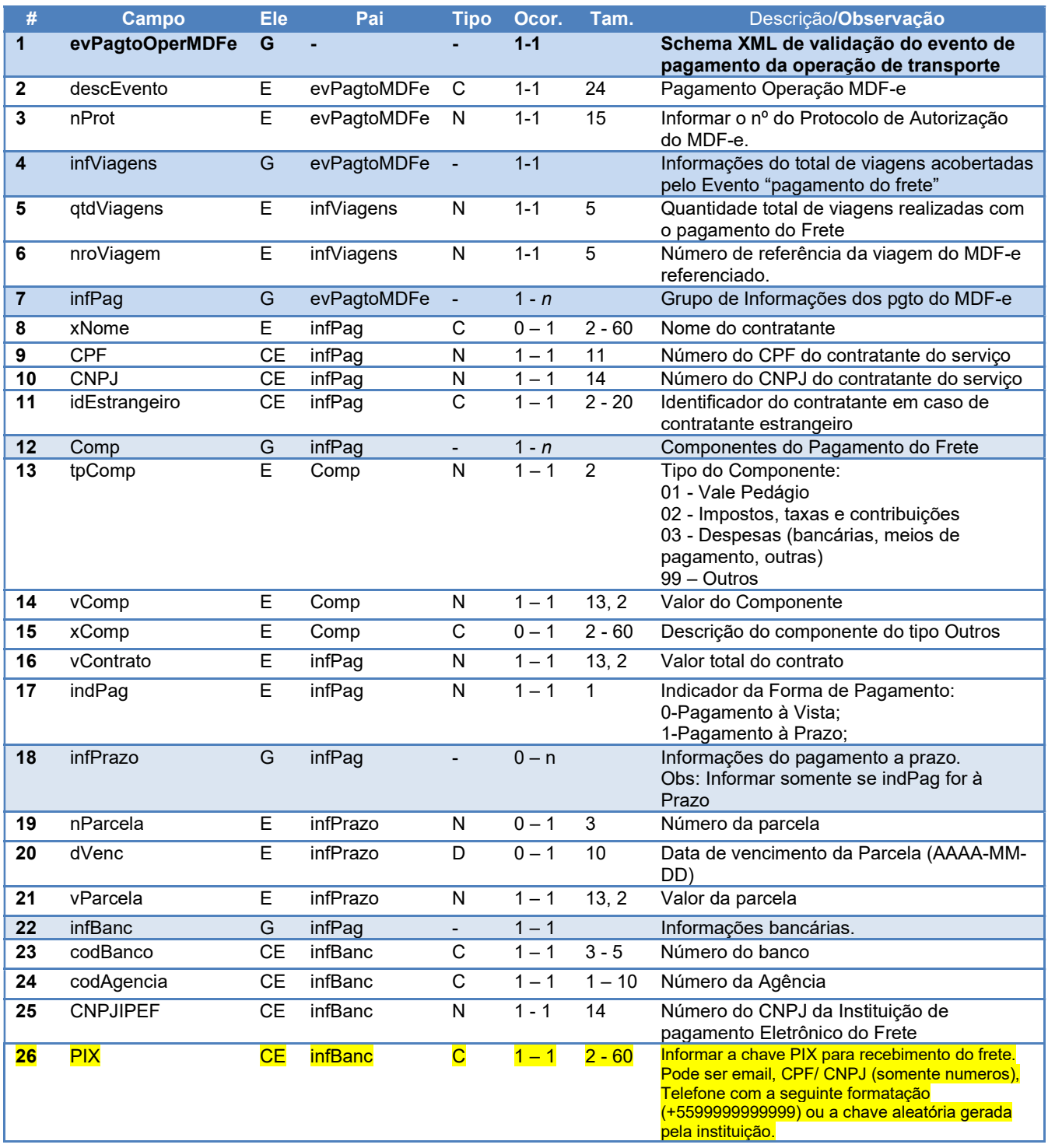

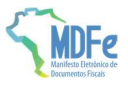

#### 5 Regras de validação associadas ao vale pedágio

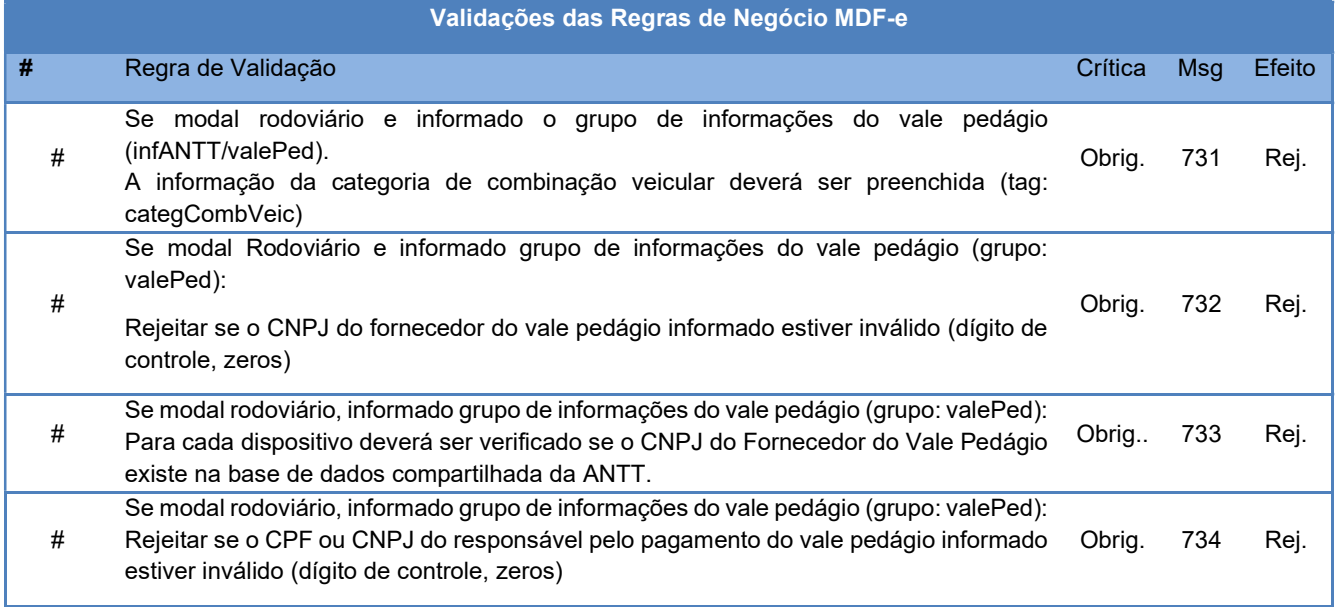

Observação: as regras de validação passam a ser aplicadas em produção no dia 07/06/2021

### 6 Mensagens de Rejeição

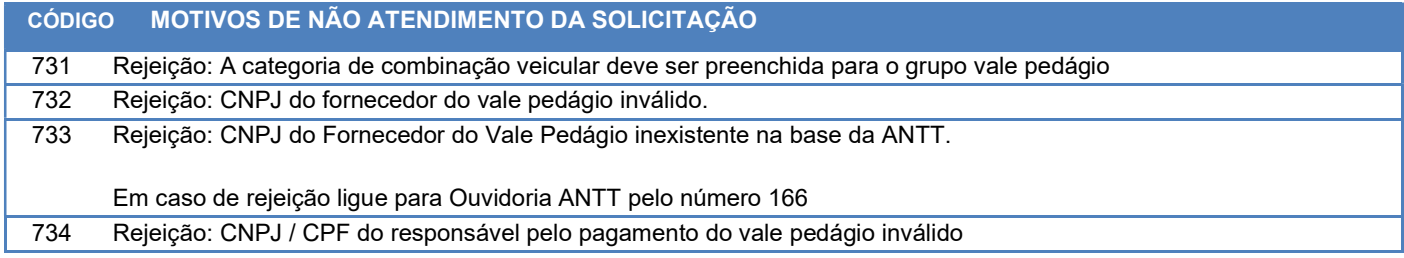